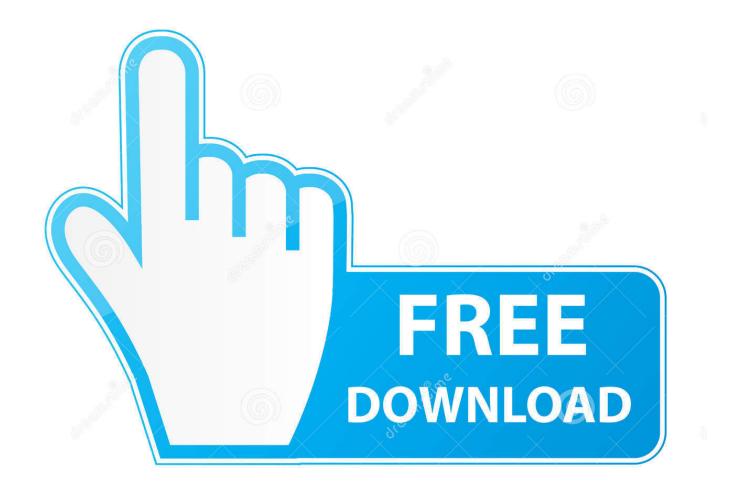

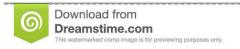

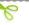

35103813

Yulia Gapeenko | Dreamstime.com

How To Download Office 365 For Students On Mac

1/5

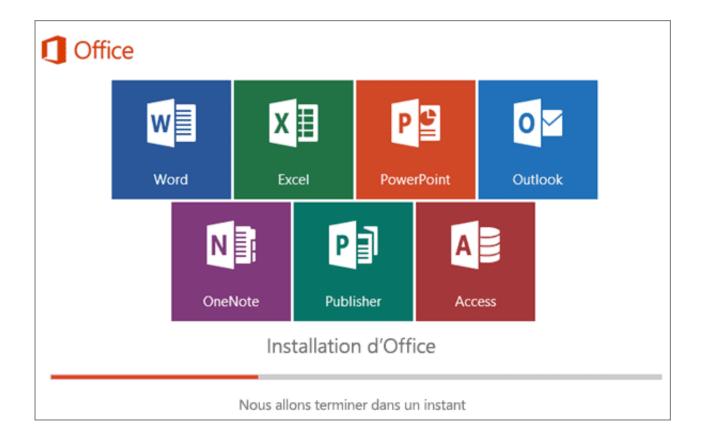

How To Download Office 365 For Students On Mac

2/5

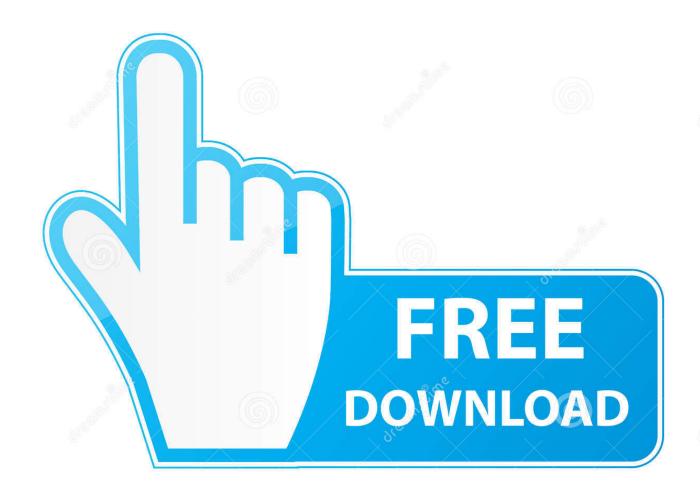

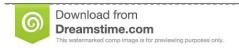

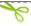

35103813

Yulia Gapeenko | Dreamstime.com

Install Office 365 On MacHow To Download Office 365 On MacFree Office 365 For MacMs Office 365 For MacHow To Download Office 365 In order to receive your free copy of Office 365, go to login. Using web-based versions of Microsoft Office applications, multiple people can edit documents at the same time. From the Office 365 home page select Install Office Select Office 365 apps from the dropdown to start the download and installation process. TO AVOID COMPUTER PROBLEMS, use these resource links to uninstall Microsoft Office. Besides, do you know how you can download Microsoft Office?How To Download And Install MS Office For MacAs mentioned above, Microsoft Office suite and all of its apps — Word, Excel, Powerpoint, Outlook, OneNote, and OneDrive — are now available at the Mac App Store.

It is now available to all UGA faculty and staff, according to the University's existing license with Microsoft.. However, students must connect to the Internet at least once every 30 days to for an automatic check of their license eligibility.. The following Office 365 ProPlus applications are available through this service for UGA students, faculty and staff: Desktop Operating SystemsSoftwareWindowsMacAccessYesNoExcelYesYesOneNoteYesNo\*OutlookYesYesPowerPointYesYesPublisherYesNo Download google chrome for mac os x 10.

## office students

office students, office students discount, office students login, office students for free, office students 2019, office students with disabilities megill, office students home, ms office students, microsoft office students discount, microsoft office students uk, office student edition, office student discount code, office student vs business

Select "Work or school account" Once logged in you can use the Online Apps there within Office 365 or you can download the Office Suite to your PC or Mac.. Mac And Office 365Install Office 365 On MacDownload Office ProPlusMicrosoft Office 2016 for Mac is also available as part of the Office 365 for Mac subscription services, which use a software as a service model and are intended for home and business users alike.. Office 365 also includes access to download the Office 365 ProPlus applications which can be installed on up to 5 devices, Windows or Mac, as well as.

## office students login

lastnamemarquette edu Enter your Marquette password (same one used for eMarq, CheckMarq and D2L).. The program is not available to retirees To install Office 365 ProPlus on desktops, individuals should log in to their web-based UGAMail account (ugamail.

## office students 2019

Why should I NOT install Office 2016 through this method? Mac And Office 365To install Office 365 ProPlus on mobile devices, go to the App Store or Google Play to find the applications and enter your UGAMail account information.. Each individual is allowed installation on up to five devices at a time It is available for PC and Mac.. edu and we can re-assign you a license Make your Mac invincible Get Setapp, a toolkit with fixes for all Mac problems Since its initial release nearly 30 years ago, Microsoft Office has become one of the world's most popular productivity suites.. If you're a student, teacher or faculty member with a school email address, you are likely eligible to get access to Office 365 for free through Microsoft - including Word, Excel, PowerPoint.. Software obtained through the Office 365 Education plan has the same features and functions as other versions of Office and can be used offline; however, users must connect to the Internet once every 30 days to verify they are still eligible for the program.. If successful, you will be prompted to continue and use the app. Office 365 For Students On Mac App StoreUnder the header Allow applications downloaded from, select Mac App Store and identified developers.. Tip: Don't see an install option after signing in?Office 365 Personal Download Microsoft Office 2016 is available free to faculty, staff and students of the University of South Florida System.. For email address, be sure to use your Marquette email address, following the format of firstname.. McMaster University offers Microsoft Office 365 at no charge to students, staff, and faculty, and includes access to leading productivity and collaboration tools for everyone in the community. d70b09c2d4

http://dybuddkendo.tk/fitzyit/100/1/index.html/

http://nombnonsfolta.ga/fitzyit70/100/1/index.html/

http://silroputi.tk/fitzyit87/100/1/index.html/

5/5